# PennState Integrated Hydrologic Model (PIHM)

Version: 2.0

Input File Formats

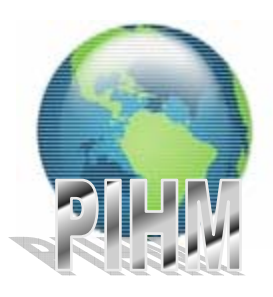

July 10, 2007

Hydrology Group Civil & Environmental Engineering Pennsylvania State University, University Park, USA. PIHM is an integrated finite volume hydrologic model. It simulates channel routing, overland flow and groundwater flow in fully coupled scheme. It uses semi-discrete Finite Volume approach to discretize PDE (equations governing physical processes) into ODE to form a system of ODEs and solved with SUNDIALS<sup>1</sup>.

PIHM incorporates an object-oriented model data structure which provides extensibility and efficient storage of data at the same time. PIHM v2.0 requires a total of eight [8] input files:

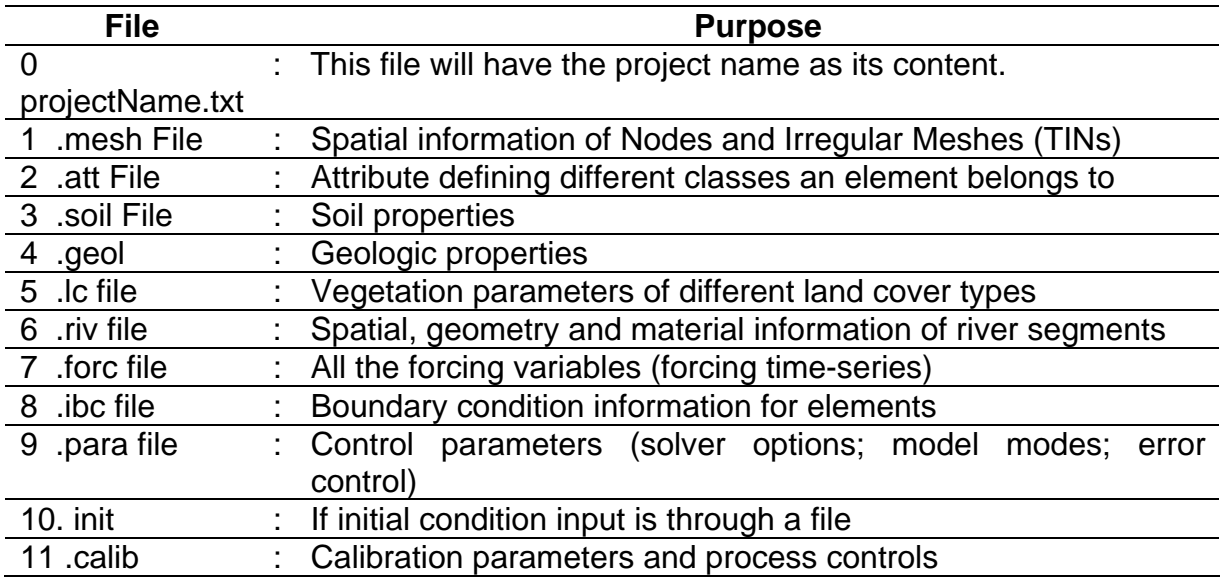

This document describes the function of all the data files and the structure in which data is stored in details.

<sup>1</sup> SUite of Nonlinear and DIfferential/ALgebraic equation Solvers [http://www.llnl.gov/casc/sundials/]

# **0. projectName.txt**

project Name is specified either on the command line while running the model, like  $\rightarrow$ 

# Æ **./pihm** projectName

OR

it is specified in the file name **projectName.txt**.

Note: File has to be named **projectName.txt** and not the actual project name !. So if your project name is sc, then in the file projectName.txt you will have to write **sc** in it.

File Structure:

Project Name

#### **1. .mesh File**

Mesh file has all the irregular mesh (TIN) geometry information in it. It contains all the nodes and elements. For nodes, it records its location in space and for elements, it saves index of nodes of which elements comprise of and some topological relations in the form of its neighbor elements.

#### File Structure:

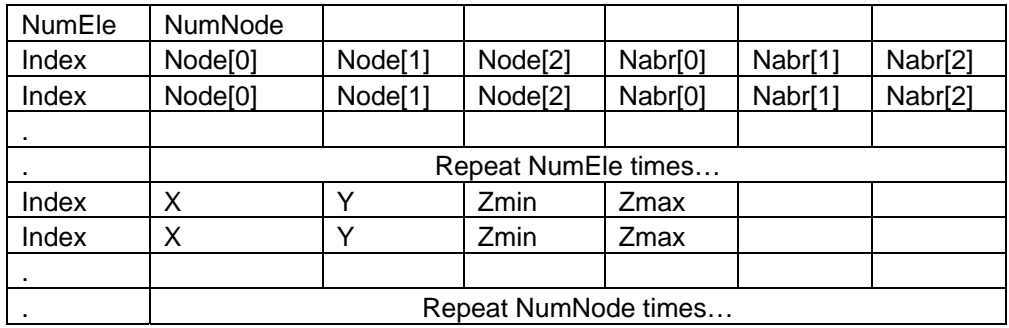

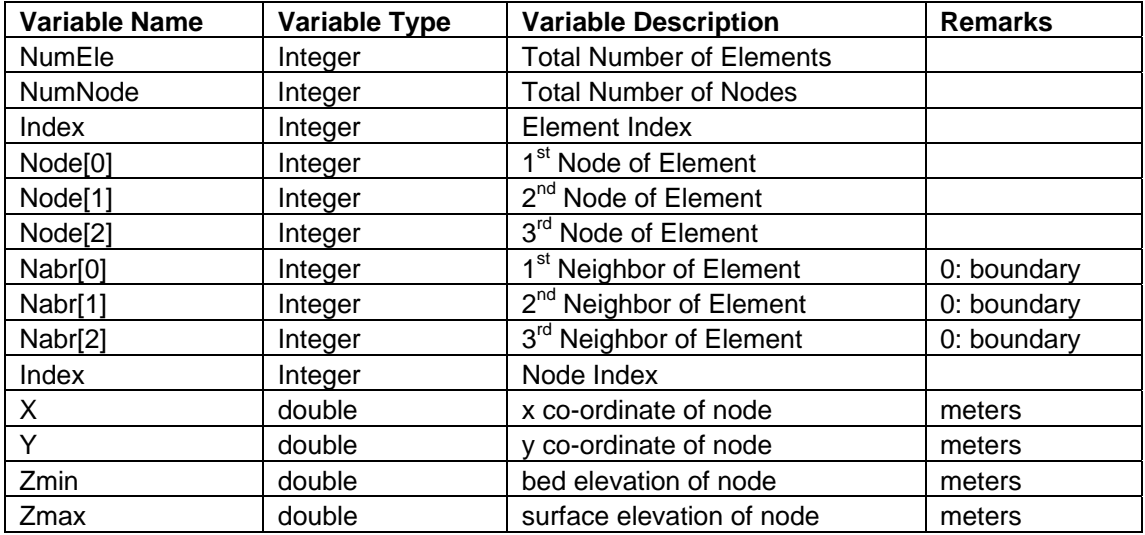

# **2. .att File**

An att (attribute) file is a record which stores all the physical parameters class of each mesh elements such as soil type, land cover type, several forcing types. It allows efficient data storage.

#### File Structure:

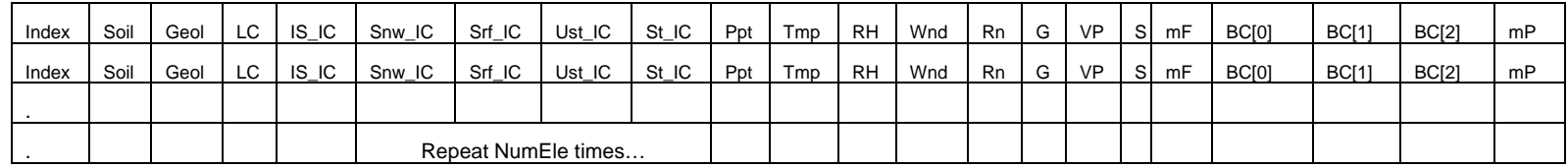

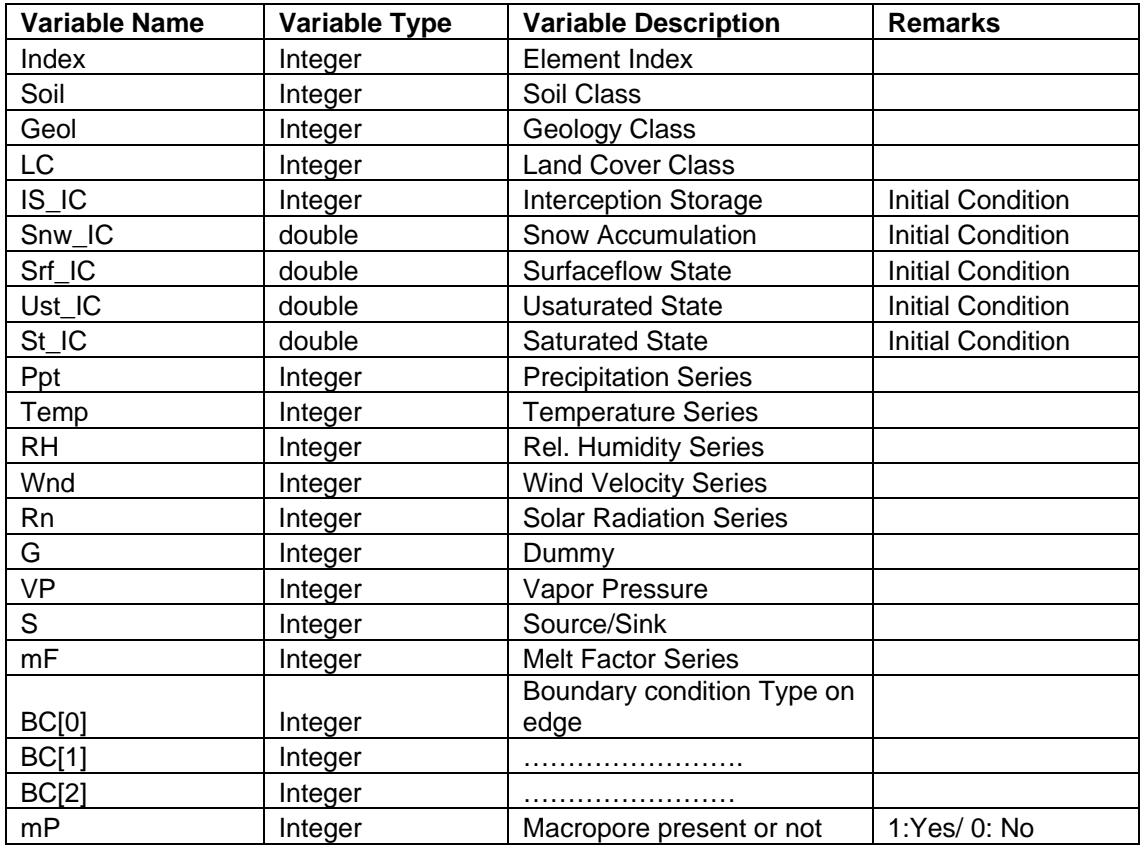

#### **3. .soil File**

All the hydrologic and hydraulic parameters related to different soil classes for surface/subsurface flow are stored in this file.

#### File Structure:

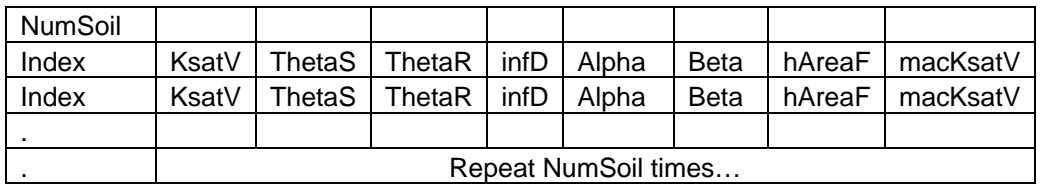

#### Description:

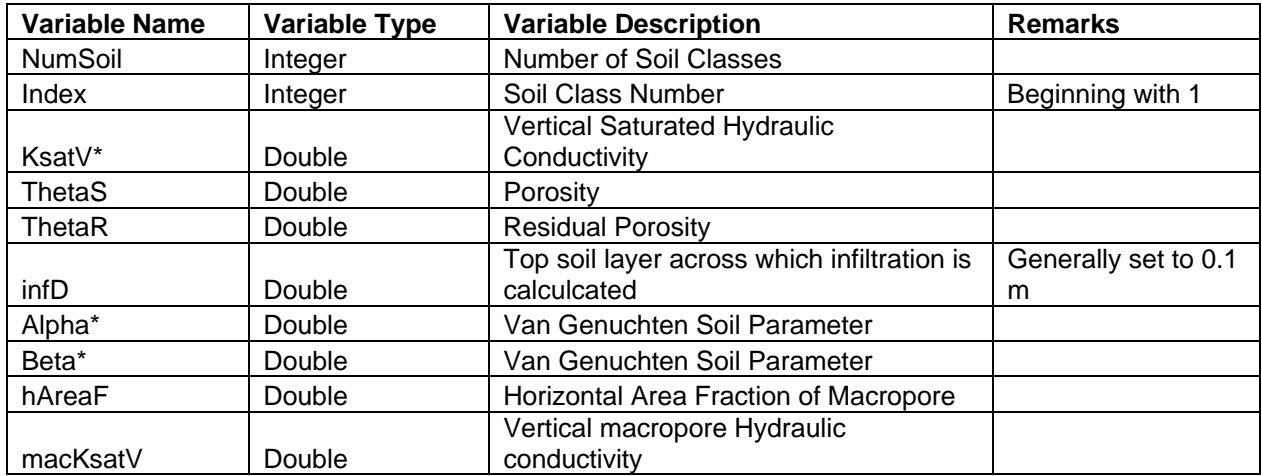

\* ROSETTA: Software from United States Salinity Laboratory (USDA-ARS), Riverside, California can be a useful tool for getting these parameters.

\* Note: Beta in *Ku* − *S* van genuchten relationship is used as 2 1  $^{0.5} (1 - (1 - S^{\beta - 1})^{\beta})$ β β  $\beta - \beta K_u = S^{0.5} (1 - (1 - S^{\beta - \frac{1}{2}}))$ 

# **4. .geol File**

All the hydrologic and hydraulic parameters related to different geologic classes for subsurface flow are stored in this file.

#### File Structure:

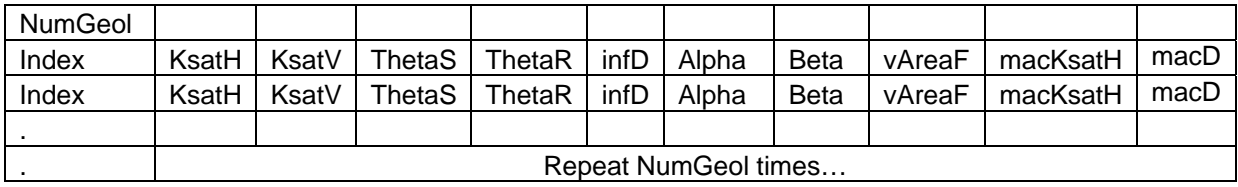

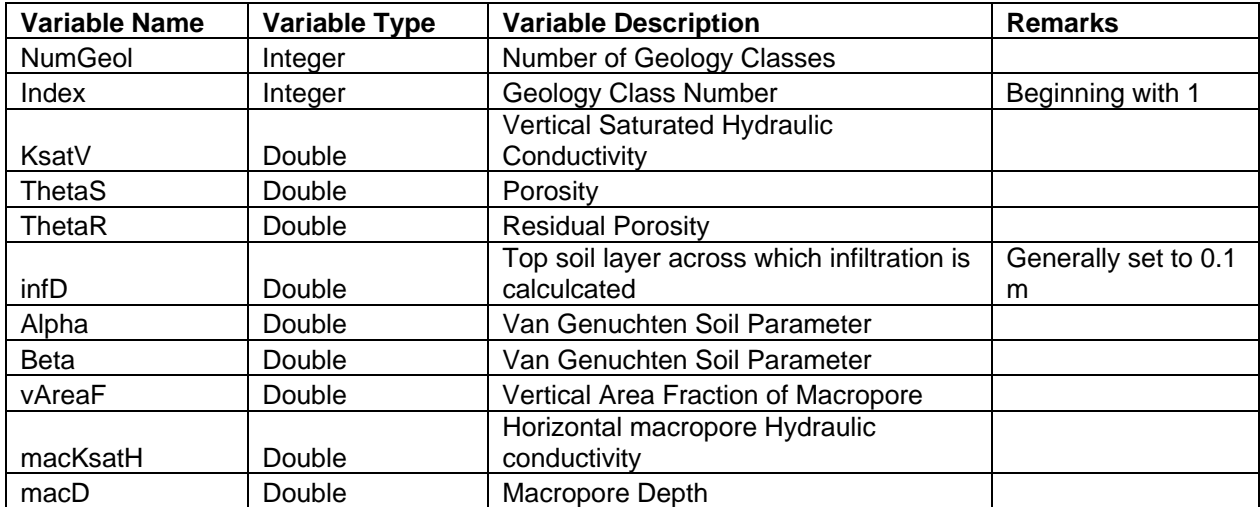

# **5. .lc File**

Lc file contains several vegetation parameters corresponding to different land cover classes present in the modeling domain.

#### File Structure:

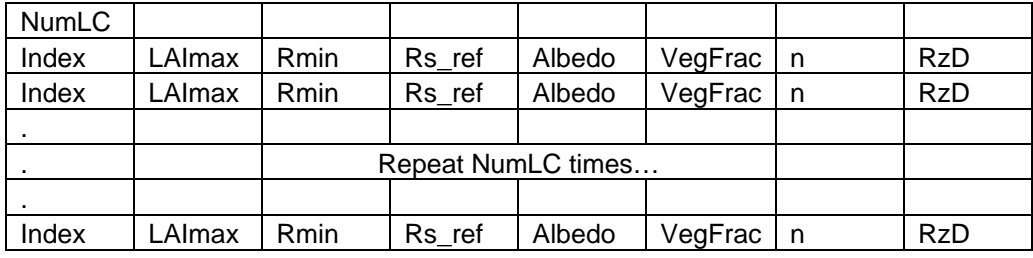

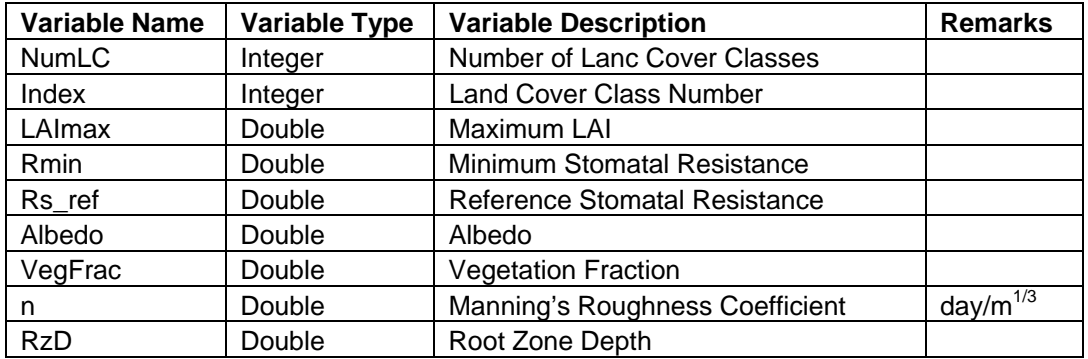

#### **6. .riv File**

Topological information related to river segments (such as Node information; Left and Right Element) is stored in this file. Also different shape and material properties of river segments are provided. Other variables such as Initial and Boundary condition pertaining river segments are placed at the end of this file.

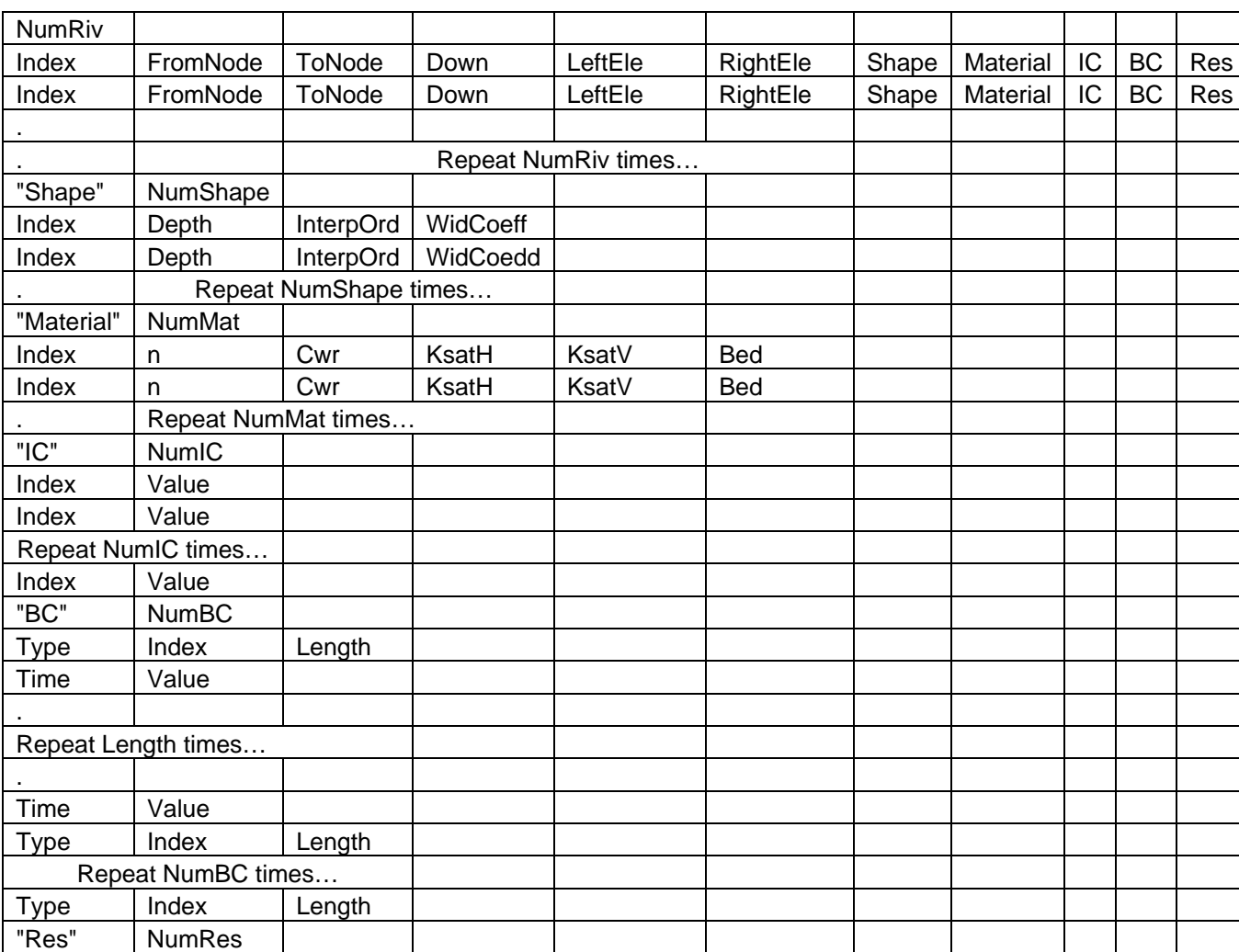

#### File Structure:

# Description:

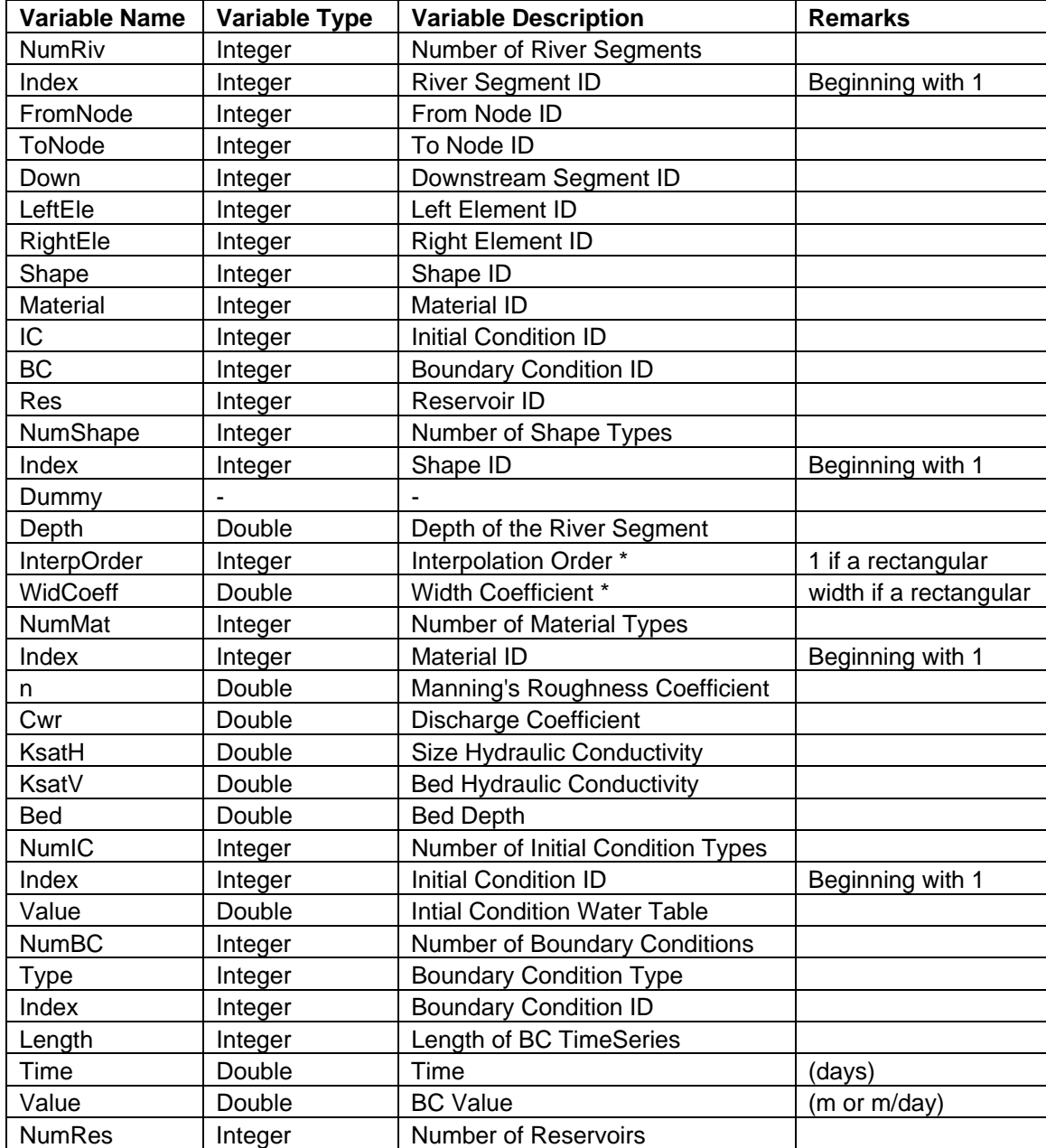

\* Interpolation Order (b) and Widht Coefficient (a) are parameters defining relation between Width and Depth of a river segment as:  $[D = a \times (W/2)^{b}]$ .

# **7. .forc File**

Forc file contains all the forcing variable information (time series).

# File Structure:

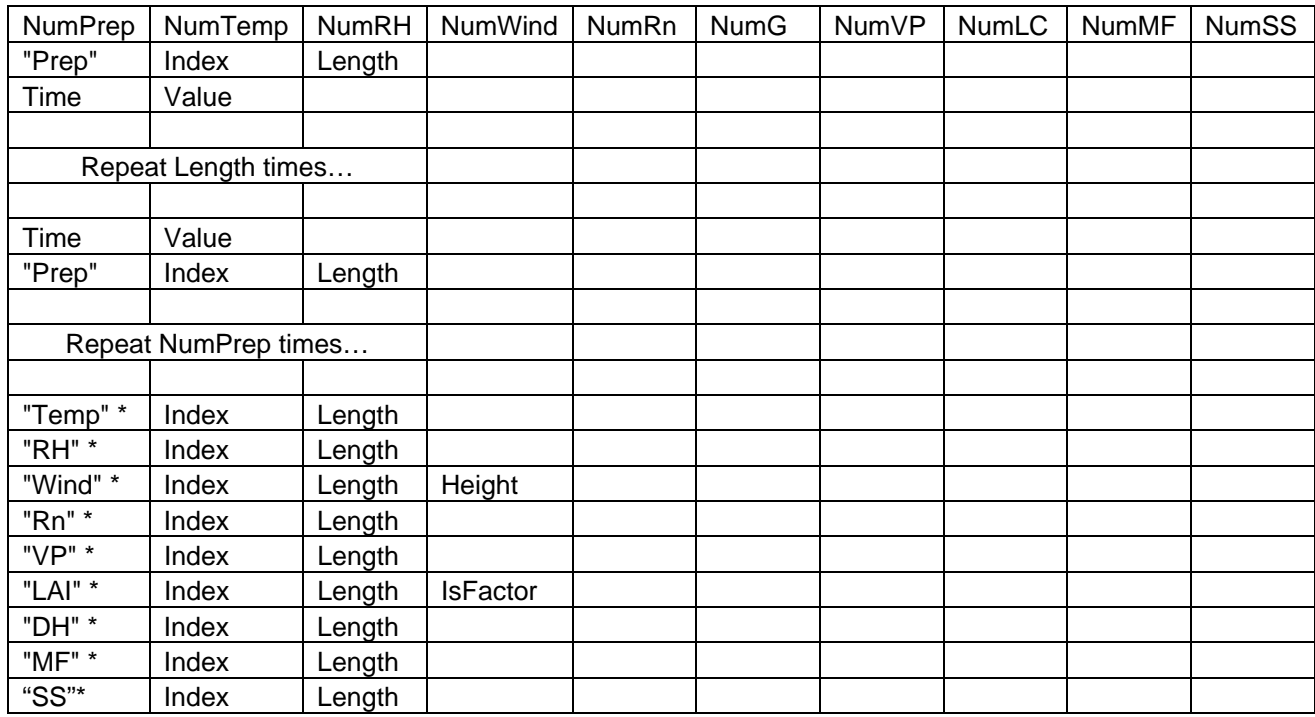

\* Same as "Prep" time-series

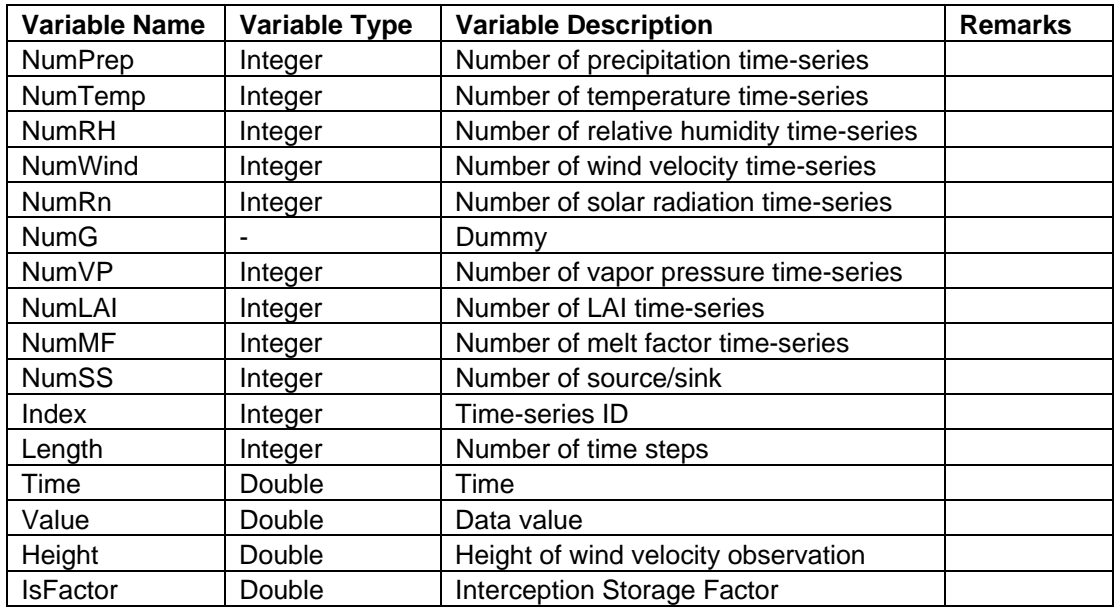

# **8. .ibc File**

IBC file contains all the information related to boundary conditions corresponding to elements.

# File Structure:

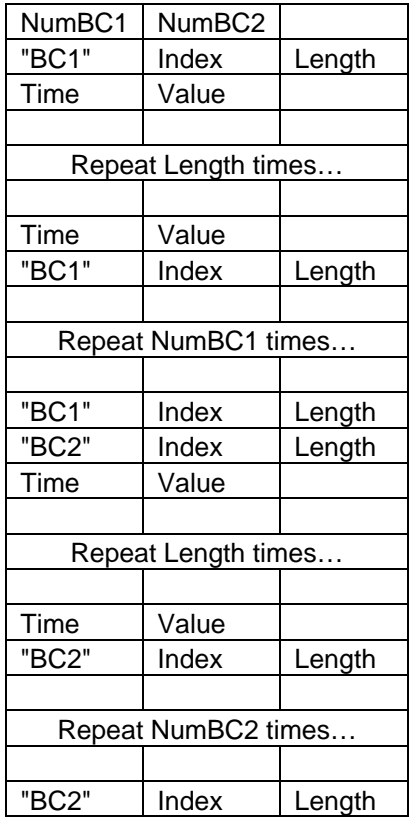

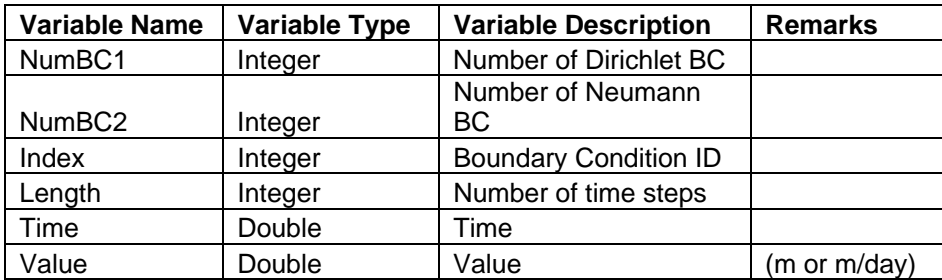

# **9. .para File**

Para file provides all the control data to the model. It contains solver options; model modes; also parameters that govern model error.

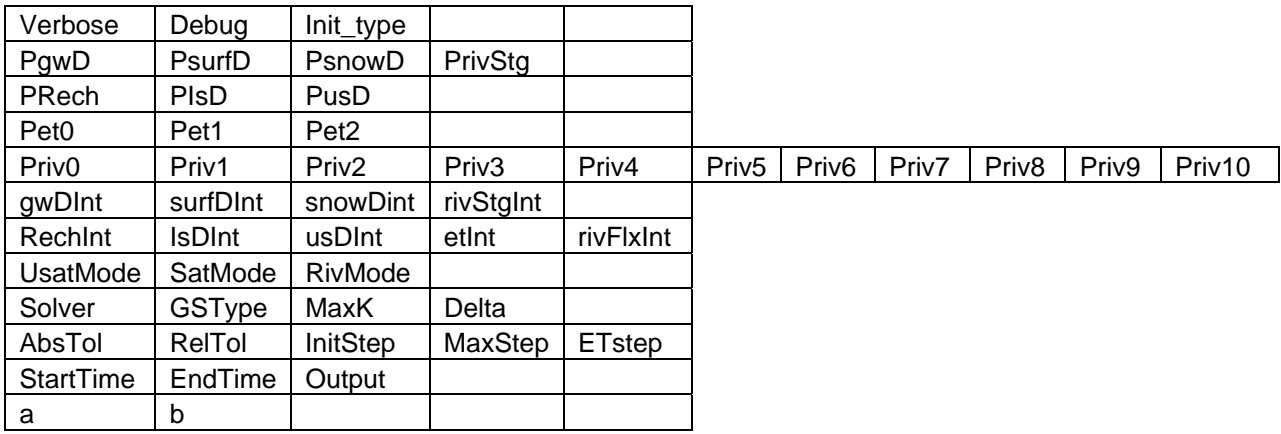

#### File Structure:

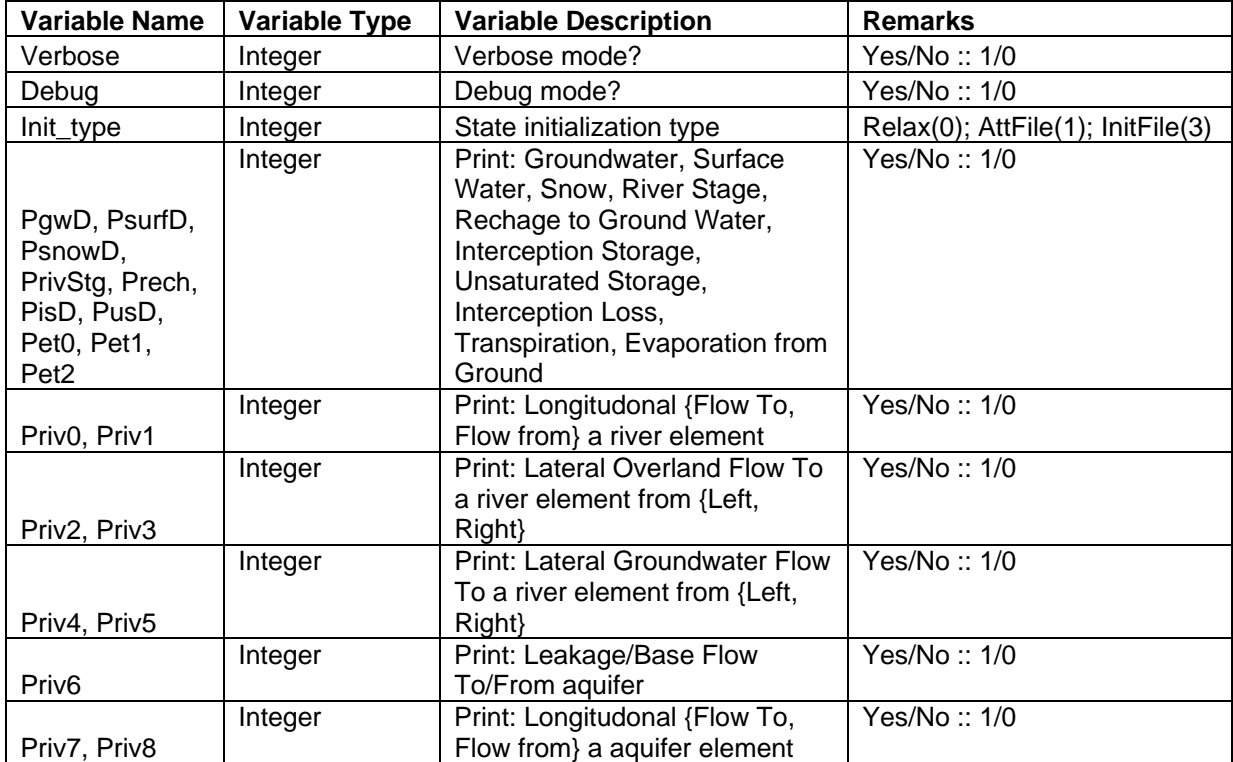

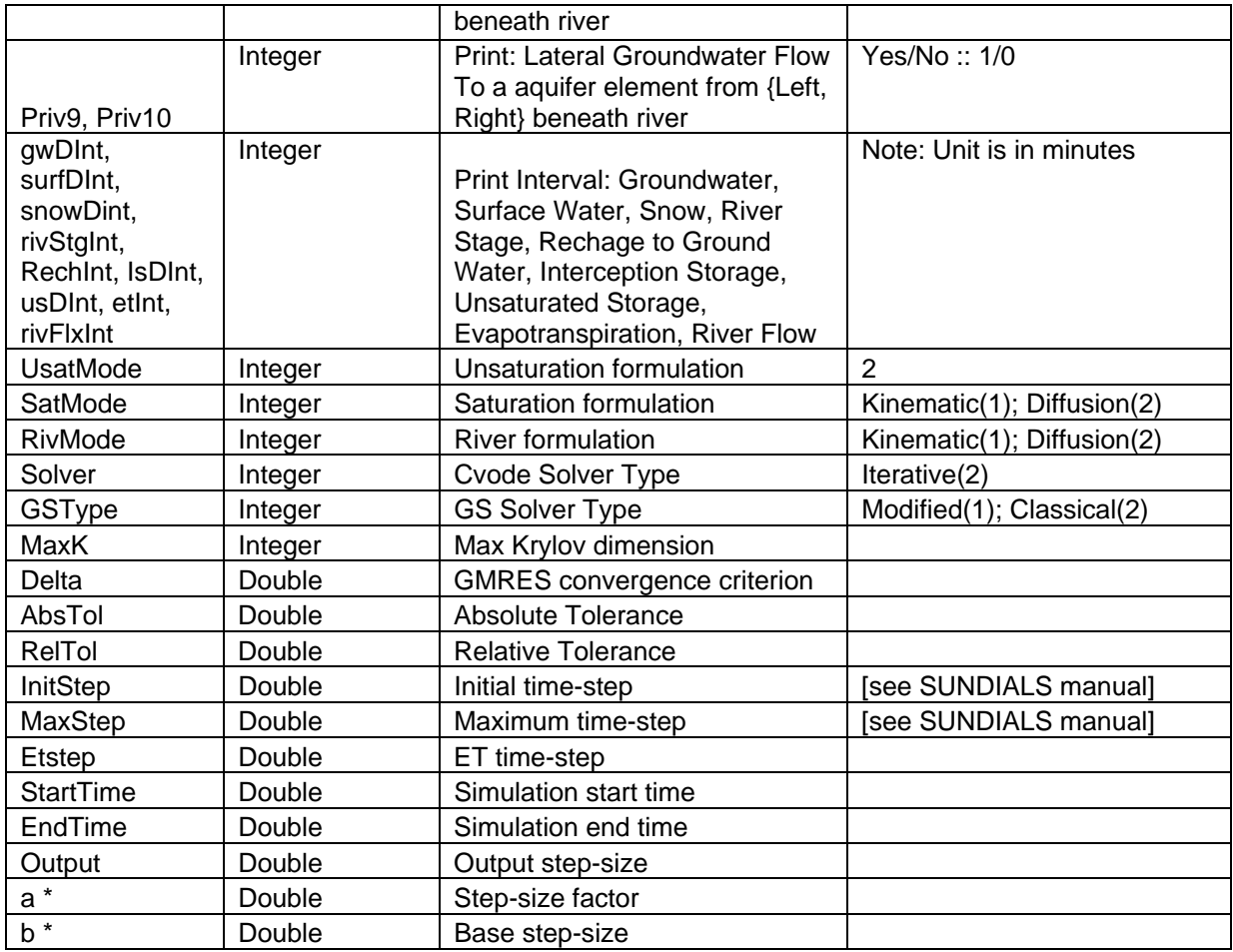

\* stepsize =  $b \times a^{i}$ 

# **10. .init File**

Init file contains all the initial state condition variables.

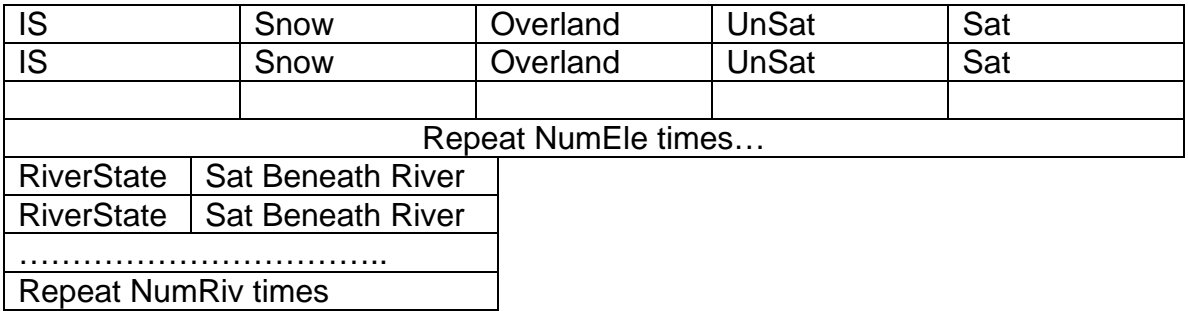

# **11. .calib File**

Calib File provides control for calibrating several physical parameters.

# File Structure:

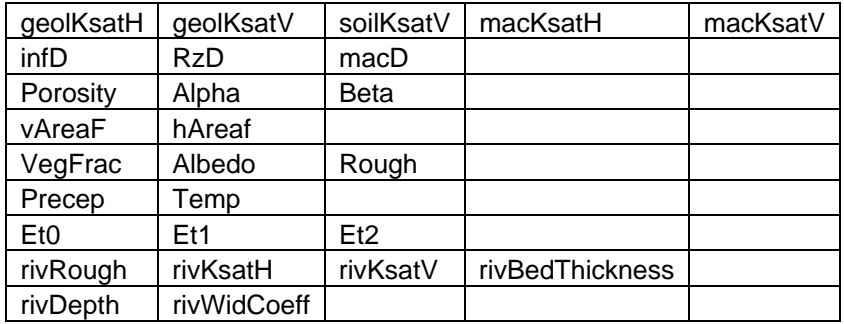

All the variables are the calibration multiple to the original corresponding variables.

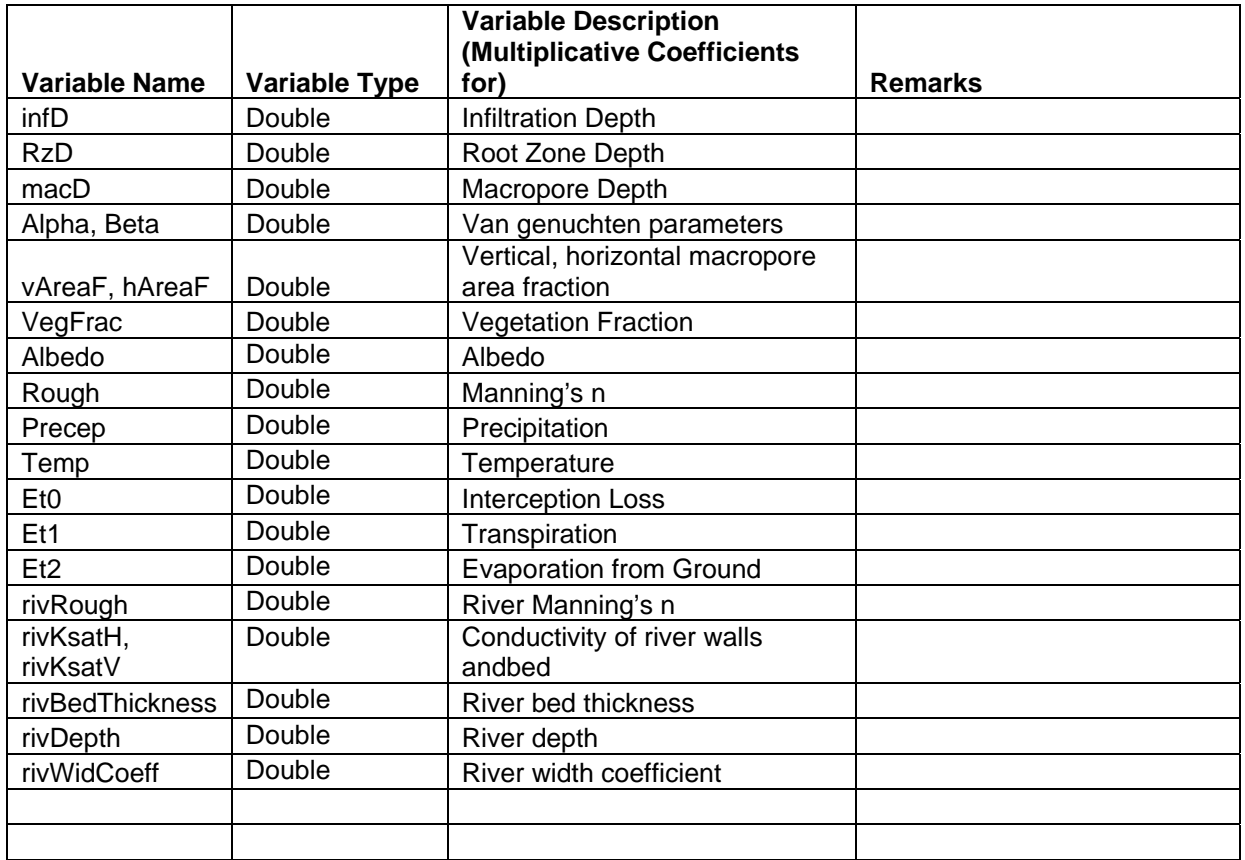